# Triggers

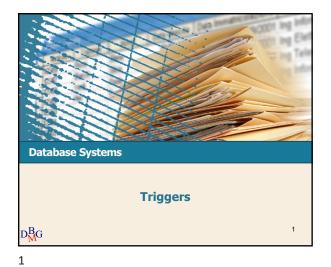

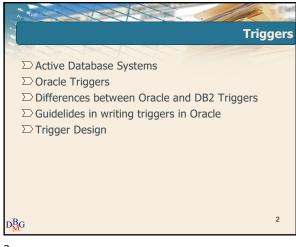

2

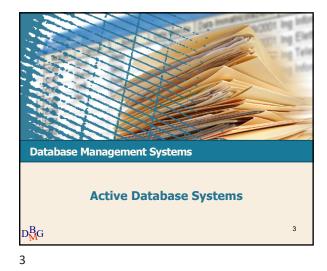

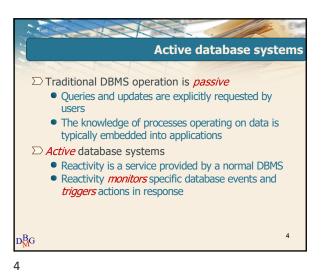

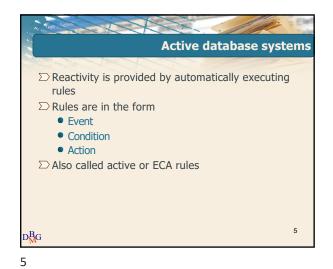

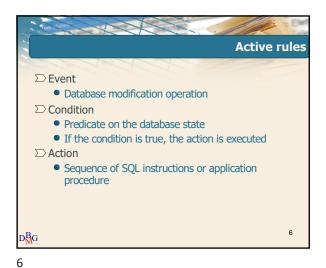

# Triggers

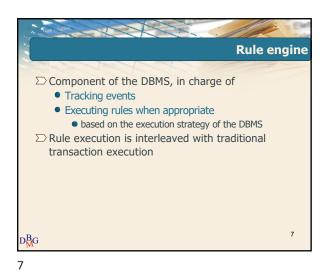

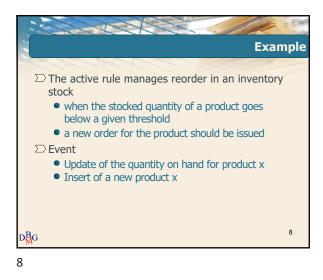

Example
 The active rule manages reorder in an inventory stock
 when the stocked quantity of a product goes below a given threshold
 a new order for the product should be issued
 Condition
 The quantity on hand is below a given threshold and there are no pending orders for product x
 Action
 Issue an order with given reorder quantity for product x

9

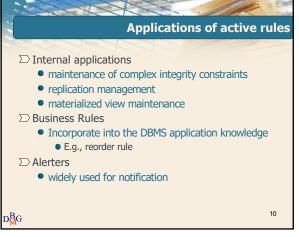

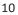

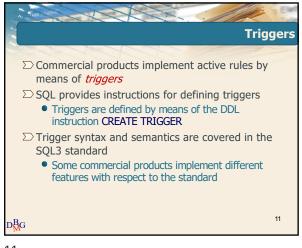

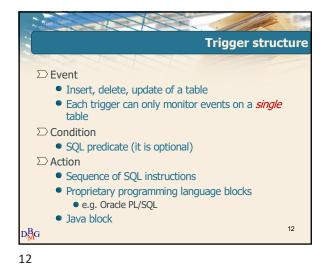

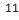

# Triggers

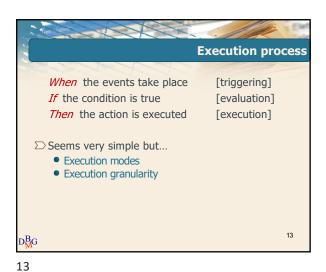

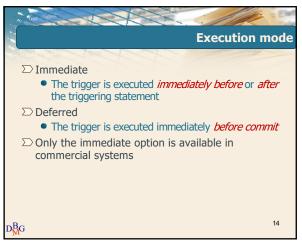

14

► Constant Statement
 ► Constant Statement
 ► Statement
 ► One single trigger execution for all tuples affected by the triggering statement

15

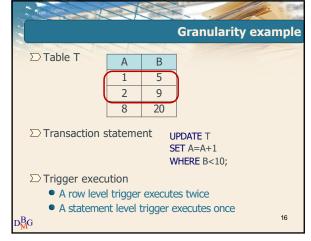

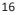

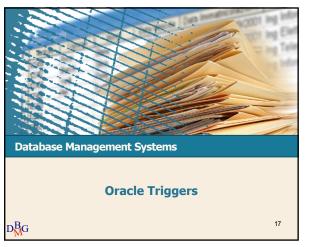

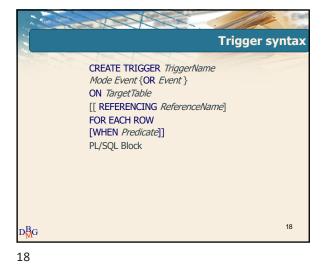

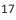

### Eler Politecnico di Torino

Pag. 3

### Triggers

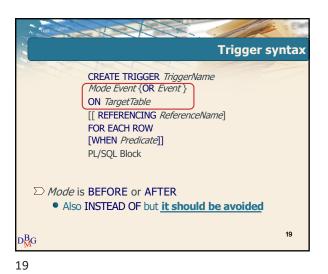

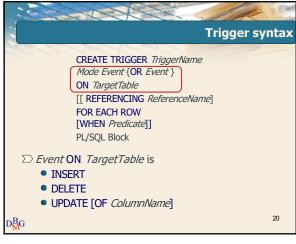

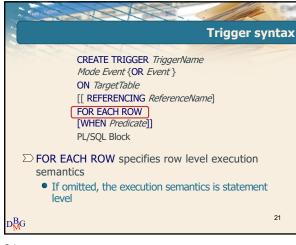

21

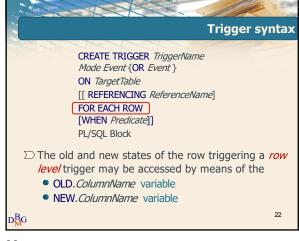

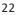

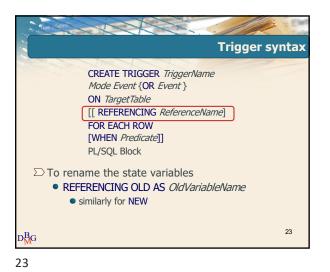

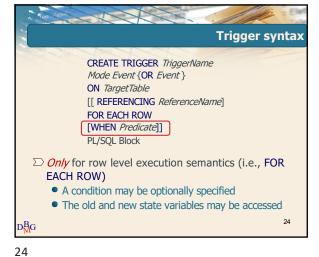

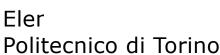

Pag. 4

### Triggers

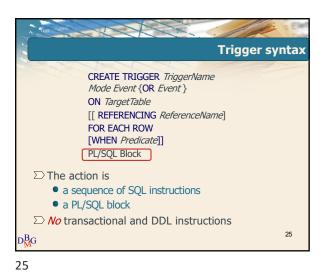

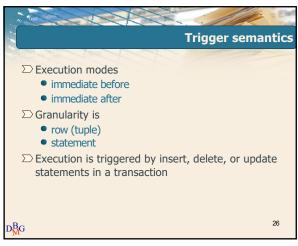

26

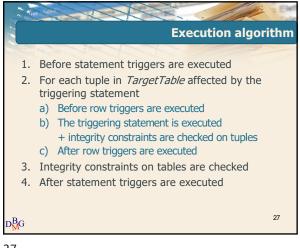

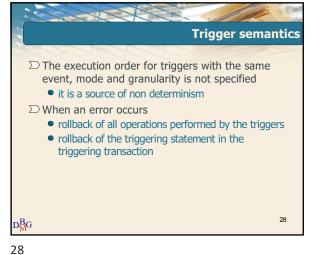

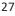

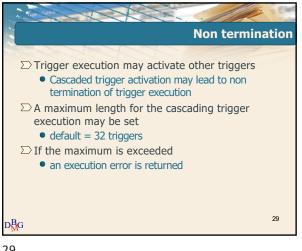

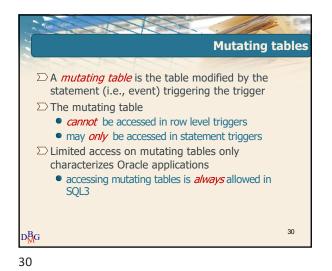

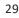

# Triggers

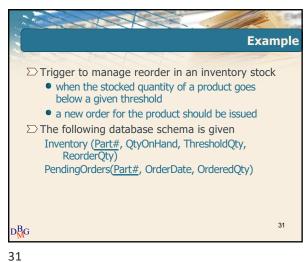

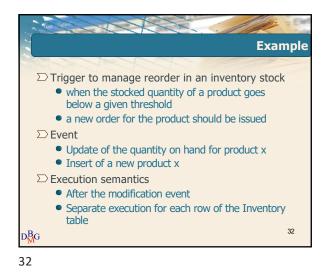

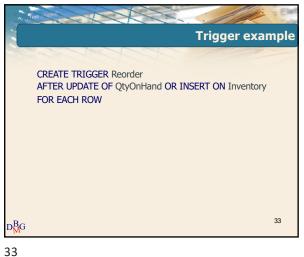

Example  $\sum$  Trigger to manage reorder in an inventory stock when the stocked quantity of a product goes below a given threshold • a new order for the product should be issued  $\Sigma$  Condition • The quantity on hand is below a given threshold 34 D<mark>B</mark>G

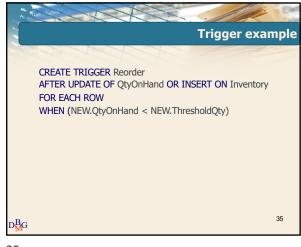

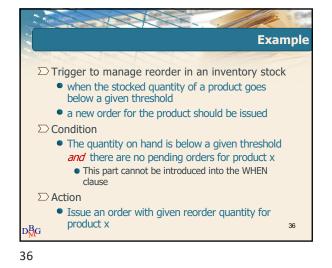

#### 35

### Eler Politecnico di Torino

### Triggers

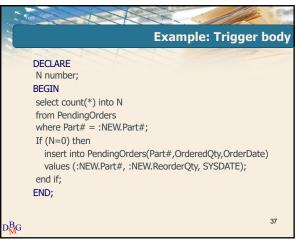

37

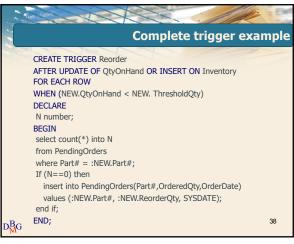

38

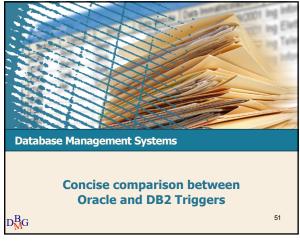

51

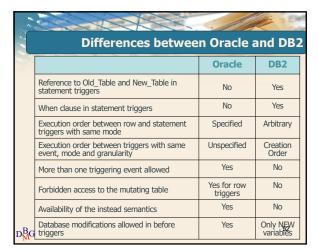

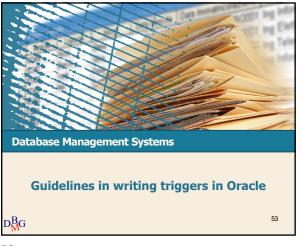

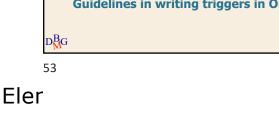

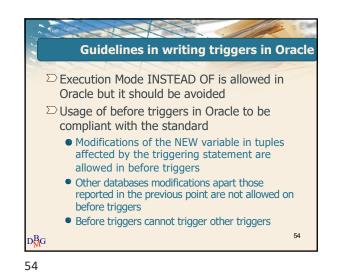

# Triggers

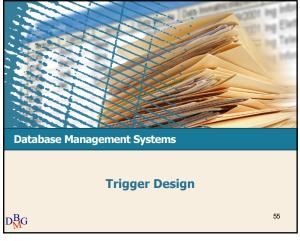

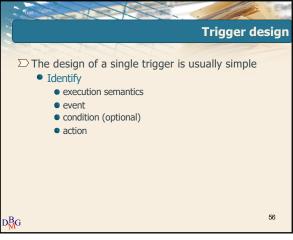

56

55

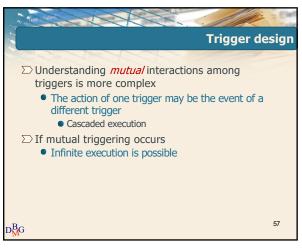

57

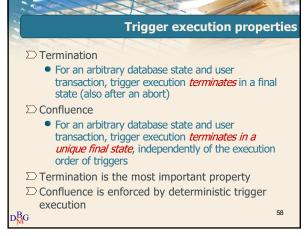

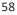

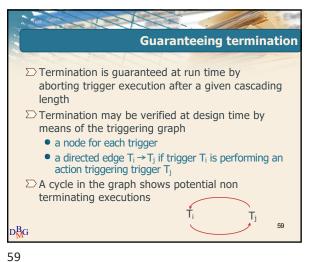

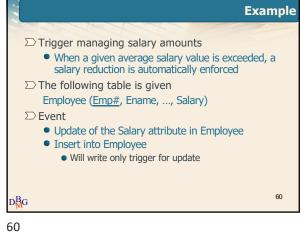

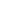

# Triggers

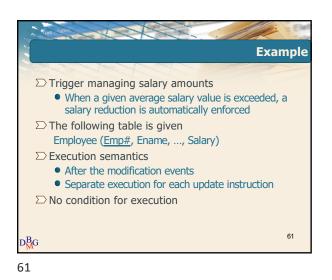

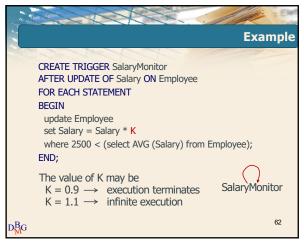

62

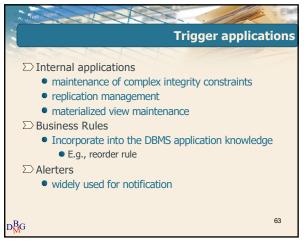

63

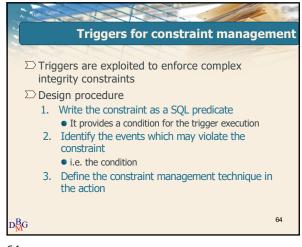

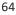

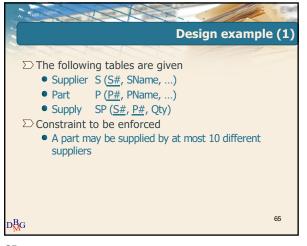

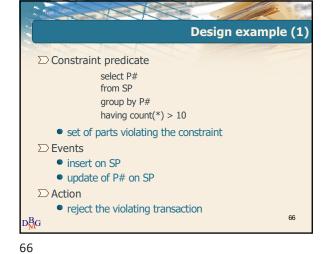

65

# Triggers

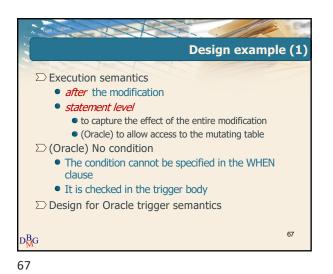

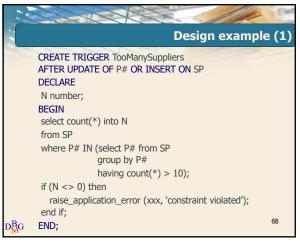

68

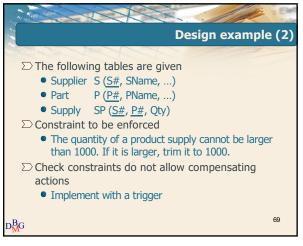

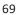

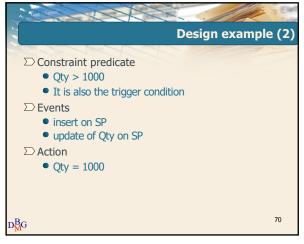

70

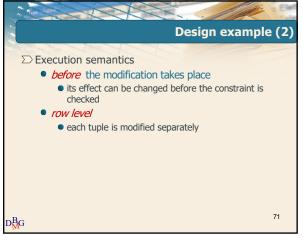

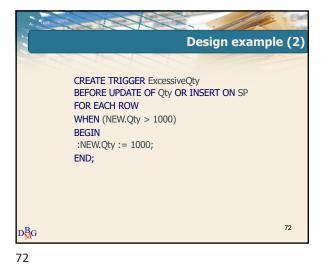

#### 71

### Triggers

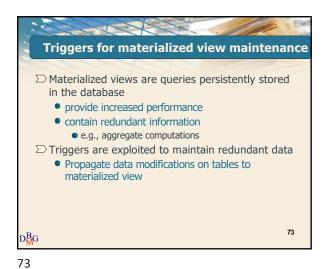

Design example (3)  $\Sigma$  Tables • Student S (SId, SName, DCId) • Degree course DC (DCId, DCName)  $\sum$  Materialized view • Enrolled students ES (DCId, TotalStudents) • For each degree course, TotalStudents counts the total number of enrolled students Defined by query SELECT DCId, COUNT(\*) FROM S GROUP BY DCId; 74 D<mark>B</mark>G

74

**Design example (3)** ∑ Tables • Student S (SId, SName, DCId) • Degree course DC (DCId, DCName) ∑ Materialized view Enrolled students ES (<u>DCId</u>, TotalStudents) • For each degree course, TotalStudents counts the total number of enrolled students • A new degree course is inserted in materialized view ES when the first student is enrolled in it A degree course is deleted from ES when the last student quits it 75 DMG 75

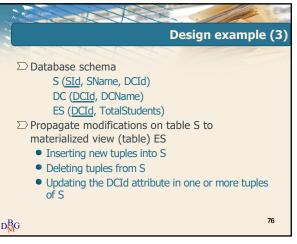

76

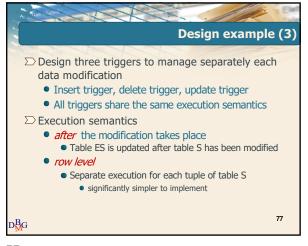

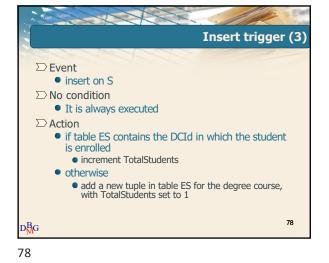

#### 77

#### Eler Politecnico di Torino

Pag. 11

### Triggers

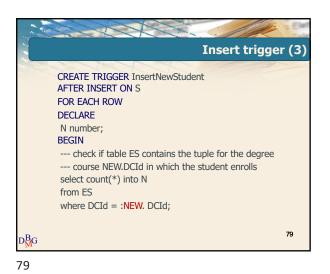

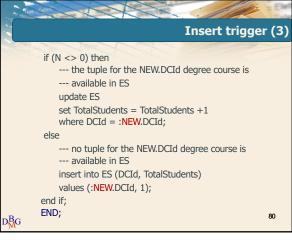

80

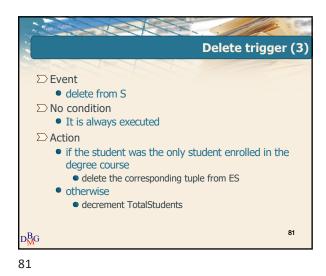

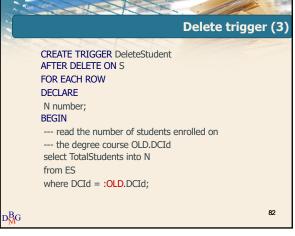

82

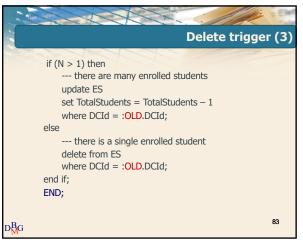

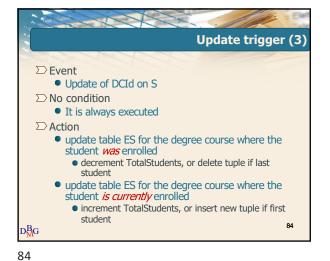

#### 83

### Triggers

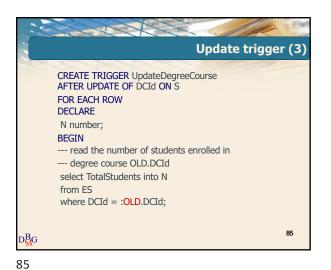

86

Update trigger (3)
---- check if table ES contains the tuple for the degree
---- course NEW.DCId in which the student is enrolled
select count(\*) into N
from ES
where DCId = :NEW. DCId;

87

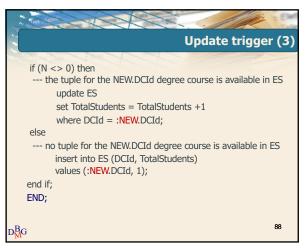